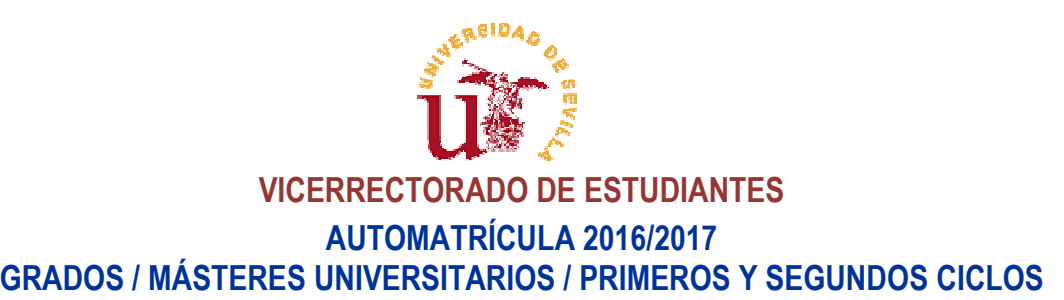

# **ESTUDIANTES PROCEDENTES DE PREINSCRIPCIÓN EN GRADOS / MÁSTERES UNIVERSITARIOS**

Deberán realizar la matrícula por INTERNET para el inicio de sus estudios, una vez obtenida plaza en una titulación (de Grado o Máster Universitario), en los plazos determinados por la Comisión de Distrito Único Universitario de Andalucía.

Máster Universitario), en los plazos determinados por la Comisión de Distrito Unico Universitario de Andalucía.<br>El acceso al programa de Automatrícula se realizará desde la página <u>http://cat.us.es</u> (**procedimientos destac** previa identificación del usuario/a mediante el número de documento de identidad (DNI, NIE o Pasaporte) usado en preinscripción DUA y una clave personal que será la misma que le generó la aplicación de preinscripción del Distrito Único Andaluz al realizar la misma, o el UVUS generado por la Universidad de Sevilla Sevilla.

## **ESTUDIANTES QUE CONTINÚAN SUS ESTUDIOS EN EL CURSO 2016/2017 EN CENTROS PROPIOS DE LA UNIVERSIDAD DE SEVILLA**

#### **Estudiantes de Grado y de Primer y Segundo Ciclo Ciclo:**

- El acceso a la Automatrícula se ordenará de acuerdo con los siguientes criterios:
	- − Estudiantes que en el curso 2015/16 accedieron a una titulación impartida en la Universidad de Sevilla como estudiantes de nuevo ingreso por preinscripción: puntuación de admisión (ponderada) en los estudios matriculados en el curso 2015/16.
	- − Resto de estudiantes: Puntuación media ponderada del expediente académico de la titulación de Grado y de Primer y Segundo Ciclo referida al estado de su expediente académico hasta el curso 2014/15 incluido.
- Desde el 25 de mayo de 2016 (a partir de las 12:00 horas) cada estudiante deberá consultar su á puntuación en la Secretaría Virtual (https://sevius.us.es).
- Se establece un plazo desde el 26 de mayo hasta el 21 de junio de 2016 (incluidos) para subsanar errores mediante la cumplimentación del formulario on-line disponible en la Secretaría Virtual. Transcurrido este plazo y resueltas las alegaciones presentadas, las puntuaciones calculadas a efectos del acceso escalonado a la Automatrícula se elevarán a definitivas. nscurrido este plazo y resueltas las<br>nado a la Automatrícula se elevarán a<br>(https://sevius.us.es) la fecha y hora a
- A partir del 22 de junio cada estudiante deberá consultar en la Secretaría Virtual (https://sevius.us.es partir de las cuales puede acceder a la aplicación de Automatrícula (nunca antes).
- La Automatrícula empezará el día 6 de septiembre hasta el 5 de octubre de 2016.
- Cada día habrá dos grupos de acceso uno de ellos a las 9:00 horas y otro a las 12:00 horas (sin distinción de Centros).

Las modificaciones de Automatrícula se permitirán:

- .as modificaciones de Automatrícula se permitirán:<br>― Dentro de la franja horaria asignada (de 9:00 a 12:00 o de 12:00 a 15:00 horas, según corresponda) en el día a partir Dentro de la franja horaria asignada (de 9:00 a 12:00 o de 12:00 a 15:00 horas, según corresponda) en el día a partir<br>del cual el estudiante se puede automatricular. Además, podrá modificarla cada día entre las 15:00 horas horas del día siguiente hasta el 21 de septiembre (fin del acceso escalonado).
- − A partir de las 15:00 horas del 21 de septiembre y hasta las 24:00 horas del 5 de octubre.
- Para mayor información sobre el Procedimiento de Acceso Escalonado consulta en http://cat.us.es/

### **Estudiantes de un Máster Universitario Oficial:**

• El plazo de Automatrícula estará comprendido entre el 6 de septiembre hasta el 5 de octubre de 2016 .

### **EN TODOS LOS CASOS LA DOCUMENTACIÓN NECESARIA PARA AUTOMATRICULARSE SE OBTENDRÁ A TRAVÉS DE LA PÁGINA WEB DE LA UNIVERSIDAD DE SEVILLA http://cat.us.es.**

**Se recuerda que en el Portal del Centro de Atención a Estudiantes ( (http://cat.us.es/) se ofrece un servicio experto de soporte para dar respuesta a las dudas planteadas por los estudiantes. Correo electrónico: cat@us.es**

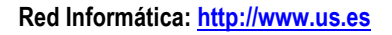

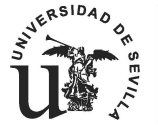

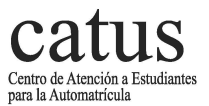